# **ОЦЕНОЧНЫЕ МАТЕРИАЛЫ ПО ДИСЦИПЛИНЕ**

Компьютерный практикум

**Код модуля Модуль** Основы инженерных знаний

**Екатеринбург**

Оценочные материалы составлены автором(ами):

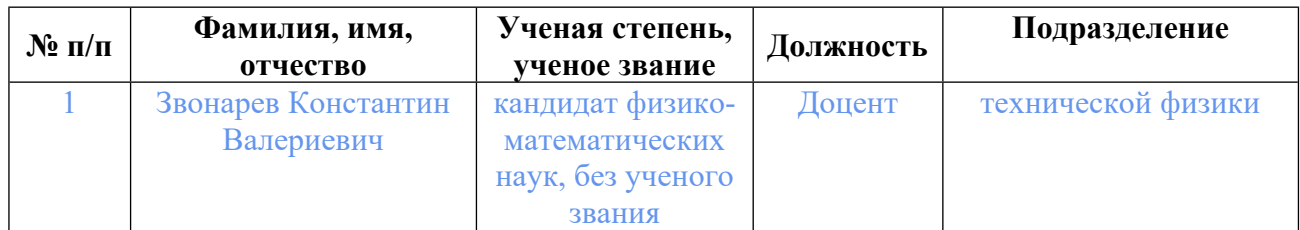

# **Согласовано:**

Управление образовательных программ Т.Г. Комарова

**Авторы:**

• **Звонарев Константин Валериевич, Доцент, технической физики**

# **1. СТРУКТУРА И ОБЪЕМ ДИСЦИПЛИНЫ Компьютерный практикум**

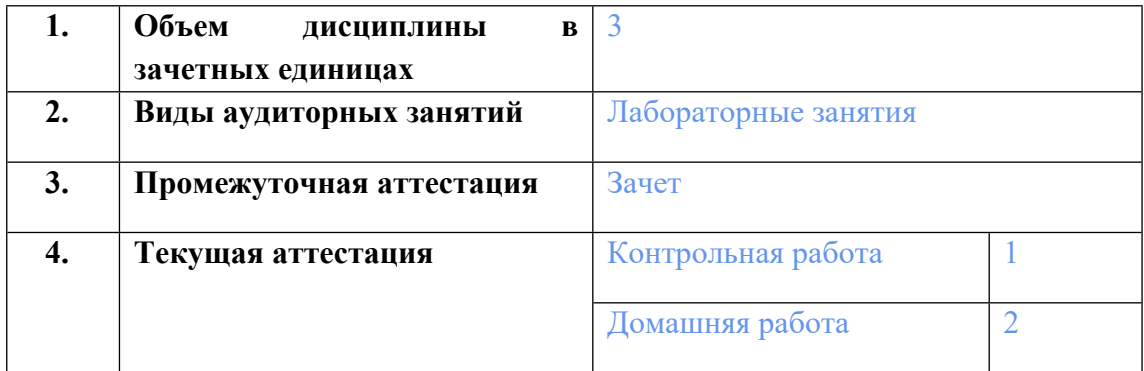

### **2. ПЛАНИРУЕМЫЕ РЕЗУЛЬТАТЫ ОБУЧЕНИЯ (ИНДИКАТОРЫ) ПО ДИСЦИПЛИНЕ МОДУЛЯ Компьютерный практикум**

Индикатор – это признак / сигнал/ маркер, который показывает, на каком уровне обучающийся должен освоить результаты обучения и их предъявление должно подтвердить факт освоения предметного содержания данной дисциплины, указанного в табл. 1.3 РПМ-РПД.

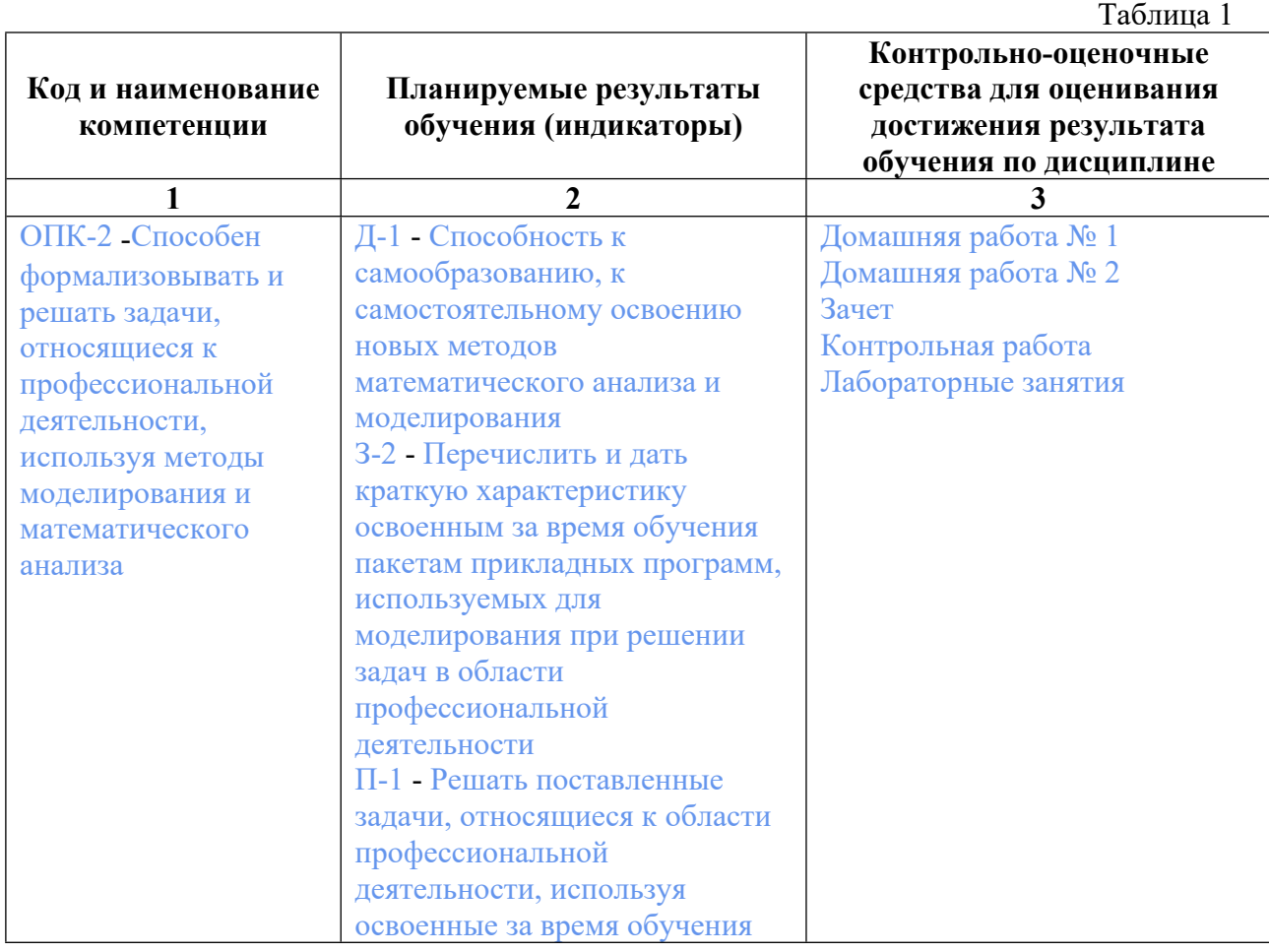

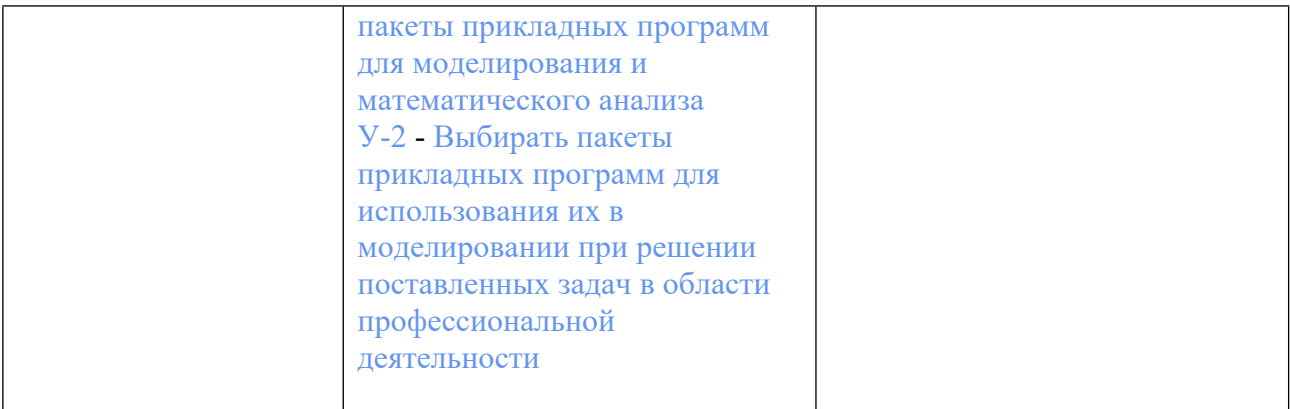

# **3. ПРОЦЕДУРЫ КОНТРОЛЯ И ОЦЕНИВАНИЯ РЕЗУЛЬТАТОВ ОБУЧЕНИЯ В РАМКАХ ТЕКУЩЕЙ И ПРОМЕЖУТОЧНОЙ АТТЕСТАЦИИ ПО ДИСЦИПЛИНЕ МОДУЛЯ В БАЛЬНО-РЕЙТИНГОВОЙ СИСТЕМЕ (ТЕХНОЛОГИЧЕСКАЯ КАРТА БРС)**

# **3.1. Процедуры текущей и промежуточной аттестации по дисциплине**

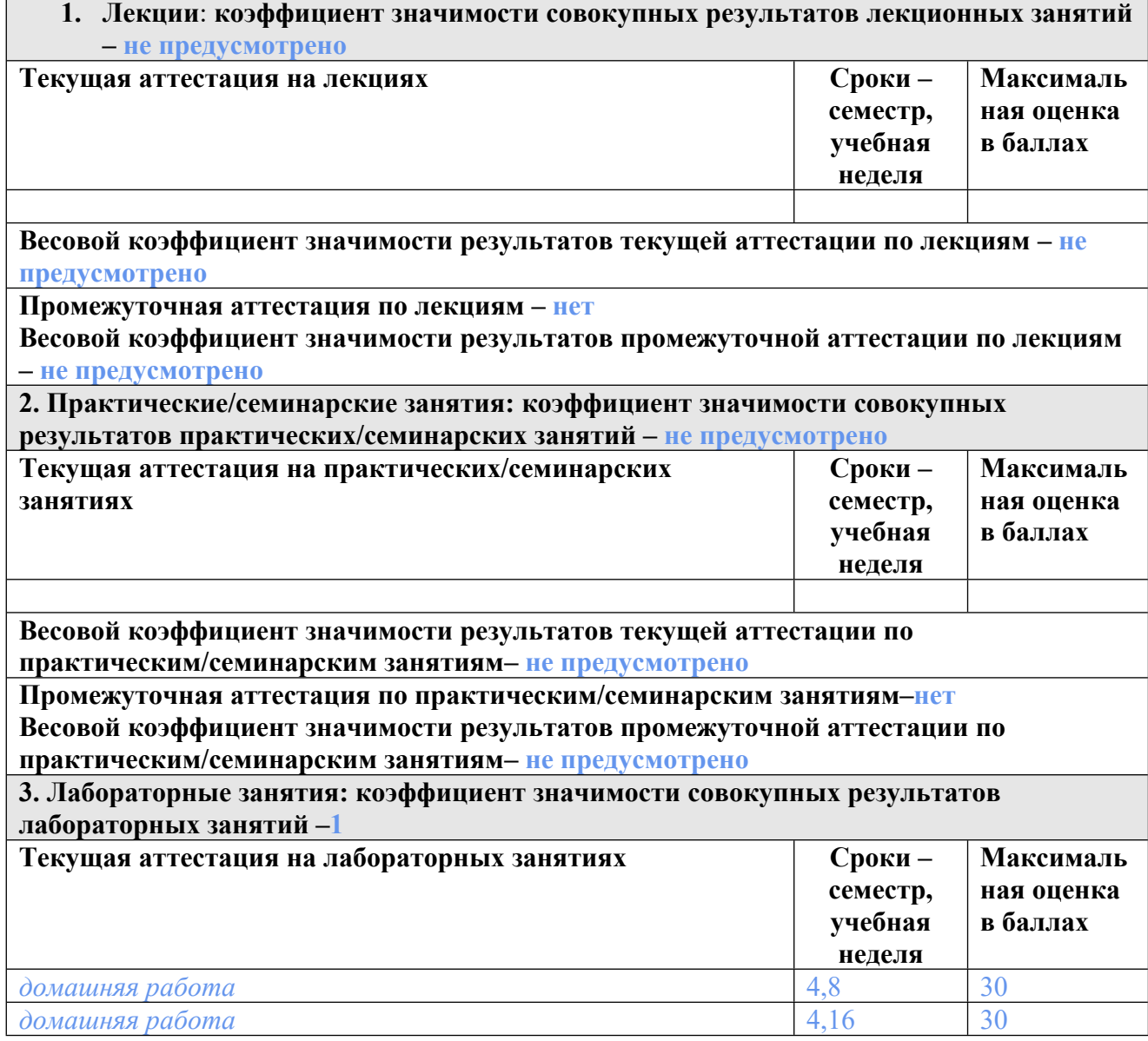

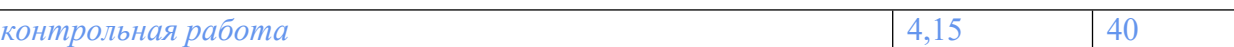

**Весовой коэффициент значимости результатов текущей аттестации по лабораторным занятиям -0.5**

**Промежуточная аттестация по лабораторным занятиям –зачет**

**Весовой коэффициент значимости результатов промежуточной аттестации по лабораторным занятиям – 0.5**

**4. Онлайн-занятия: коэффициент значимости совокупных результатов онлайн-занятий –не предусмотрено**

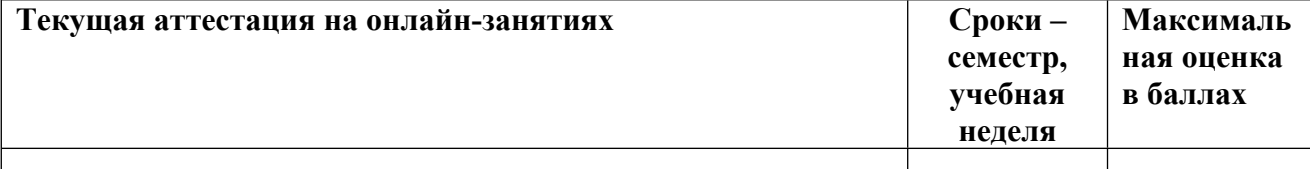

**Весовой коэффициент значимости результатов текущей аттестации по онлайнзанятиям -не предусмотрено**

**Промежуточная аттестация по онлайн-занятиям –нет**

**Весовой коэффициент значимости результатов промежуточной аттестации по онлайнзанятиям – не предусмотрено**

### **3.2. Процедуры текущей и промежуточной аттестации курсовой работы/проекта**

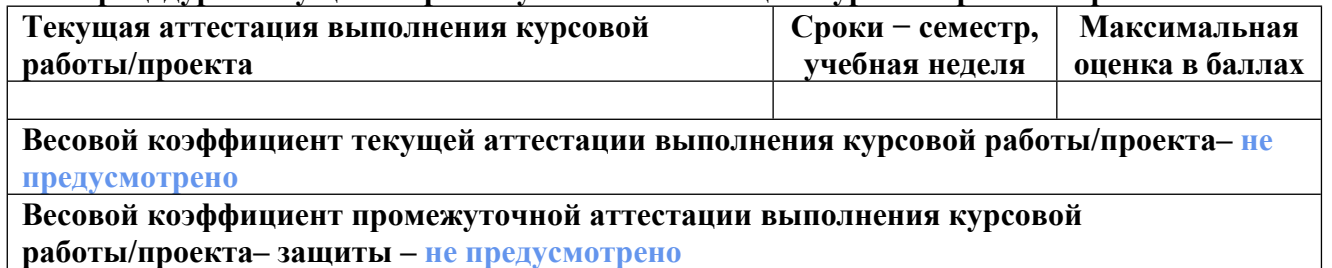

# **4. КРИТЕРИИ И УРОВНИ ОЦЕНИВАНИЯ РЕЗУЛЬТАТОВ ОБУЧЕНИЯ ПО ДИСЦИПЛИНЕ МОДУЛЯ**

4.1. В рамках БРС применяются утвержденные на кафедре/институте критерии (признаки) оценивания достижений студентов по дисциплине модуля (табл. 4) в рамках контрольнооценочных мероприятий на соответствие указанным в табл.1 результатам обучения (индикаторам).

Таблица 4

### **Критерии оценивания учебных достижений обучающихся**

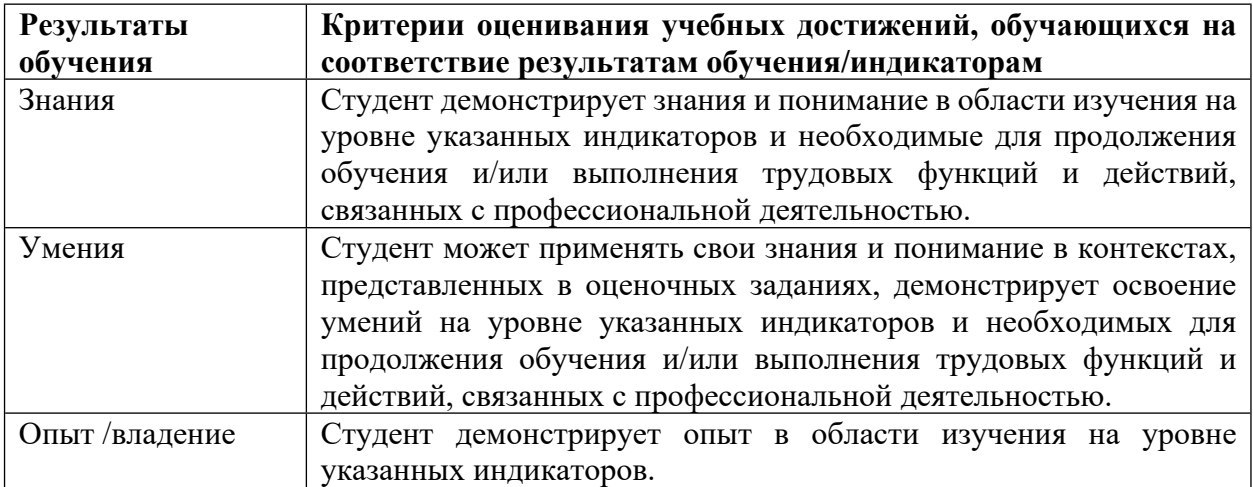

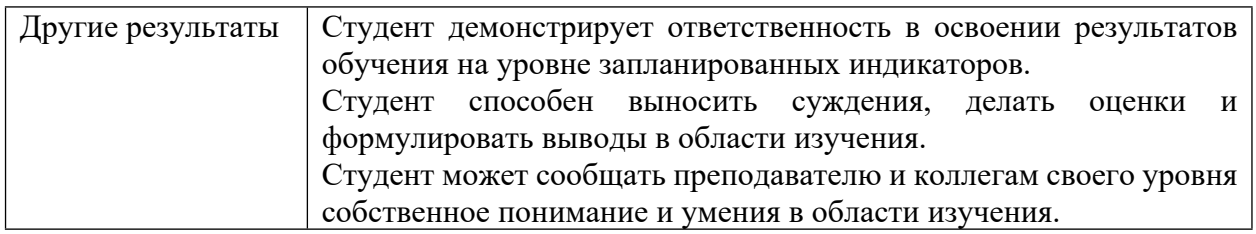

4.2 Для оценивания уровня выполнения критериев (уровня достижений обучающихся при проведении контрольно-оценочных мероприятий по дисциплине модуля) используется универсальная шкала (табл. 5).

Таблица 5

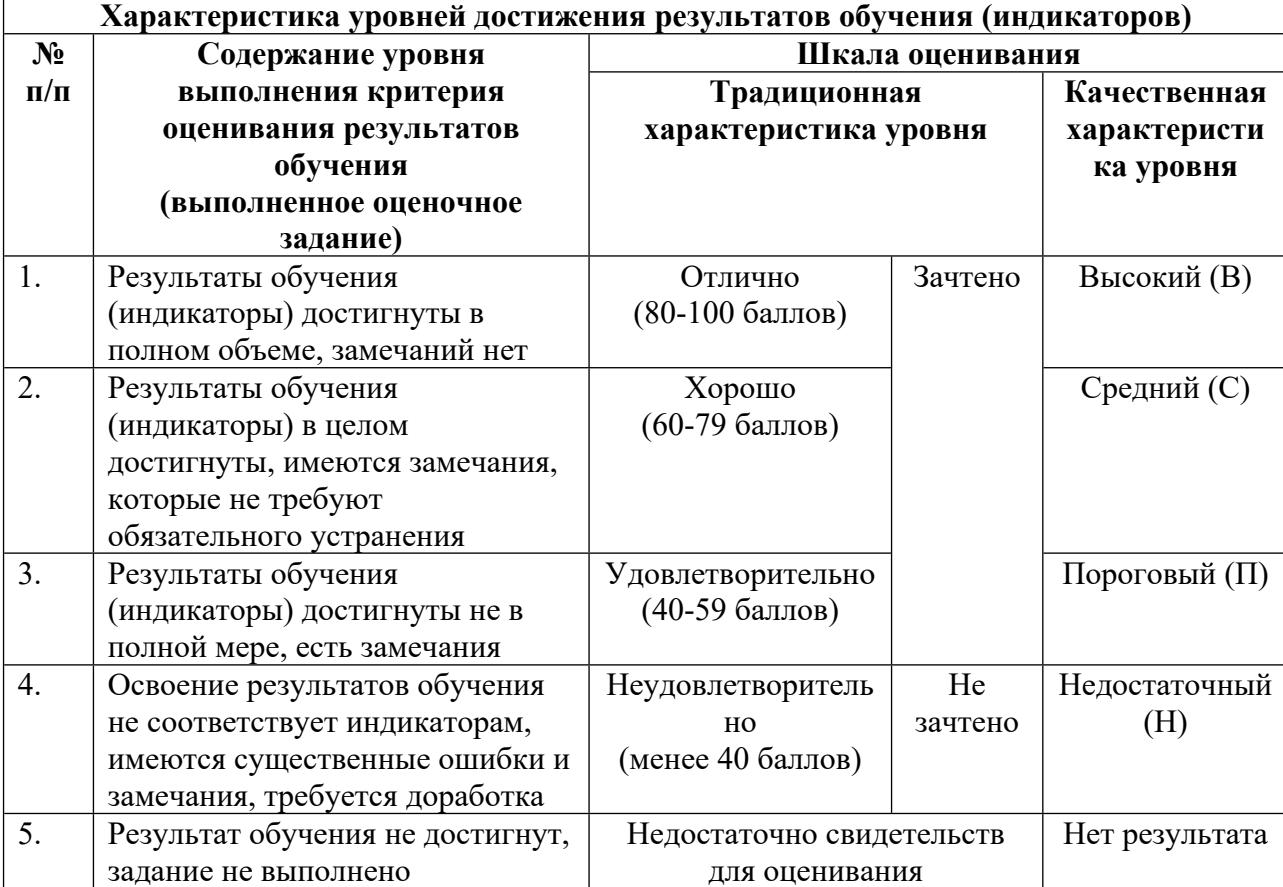

### **Шкала оценивания достижения результатов обучения (индикаторов) по уровням**

# **5. СОДЕРЖАНИЕ КОНТРОЛЬНО-ОЦЕНОЧНЫХ МЕРОПРИЯТИЙ ПО ДИСЦИПЛИНЕ МОДУЛЯ**

### **5.1. Описание аудиторных контрольно-оценочных мероприятий по дисциплине модуля**

**5.1.1. Лабораторные занятия**

Примерный перечень тем

1. ОСНОВЫ РАБОТЫ С MATHCAD

2. ДЕЙСТВИЯ С МАТРИЦАМИ, РАБОТА С ФАЙЛАМИ

3. РЕШЕНИЕ УРАВНЕНИЙ СРЕДСТВАМИ MATHCAD

4. СИМВОЛЬНЫЕ ВЫЧИСЛЕНИЯ

5. ОБРАБОТКА ДАННЫХ

6. МАТЕМАТИЧЕСКАЯ СТАТИСТИКА

7. ДИФФЕРЕНЦИАЛЬНЫЕ УРАВНЕНИЯ

8. ОСНОВЫ ПРОГРАММИРОВАНИЯ В MATHCAD

9. ОСНОВЫ СИНТАКСИСА ЯЗЫКА PYTHON: ТИПЫ ДАННЫХ, ПЕРЕМЕННЫЕ, УСЛОВИЯ, ЦИКЛЫ, СТРОКИ

10. ОСНОВЫ СИНТАКСИСА ЯЗЫКА PYTHON: МОДУЛИ, СЛУЧАЙНЫЕ ЧИСЛА, СПИСКИ, КОРТЕЖИ, ПОЛЬЗОВАТЕЛЬСКИЕ ФУНКЦИИ, РАБОТА С ФАЙЛАМИ, СЛОВАРИ

11. БИБЛИОТЕКА NUMPY

12. БИБЛИОТЕКА MATPLOTLIB

13. БИБЛИОТЕКА SCIPY

14. НЕЛИНЕЙНЫЕ УРАВНЕНИЯ

15. РЕШЕНИЕ СЛАУ

16. ИНТЕРПОЛЯЦИЯ, ДИФФЕРЕНЦИРОВАНИЕ, ИНТЕГРИРОВАНИЕ И АППРОКСИМАЦИЯ ФУНКЦИЙ

17. РЕШЕНИЕ ОДУ

18. УРАВНЕНИЯ МАТЕМАТИЧЕСКОЙ ФИЗИКИ

19. СТАТИЧЕСКИЙ МЕХАНИЧЕСКИЙ АНАЛИЗ

20. НЕСТАЦИОНАРНЫЙ МЕХАНИЧЕСКИЙ АНАЛИЗ. ОПРЕДЕЛЕНИЕ СОБСТВЕННЫХ ЧАСТОТ И РЕЗОНАНСА КОНСТРУКЦИЙ

21. ТЕПЛОВОЙ СТАЦИОНАРНЫЙ И НЕСТАЦИОНАРНЫЙ АНАЛИЗ

22. МОДЕЛИРОВАНИЕ БЫСТРОПРОТЕКАЮЩИХ ПРОЦЕССОВ СРЕДСТВАМИ ЯВНОЙ ДИНАМИКИ

23. МОДЕЛИРОВАНИЕ ЗАДАЧ ГИДРО- ГАЗОДИНАМИКИ

LMS-платформа − не предусмотрена

# **5.2. Описание внеаудиторных контрольно-оценочных мероприятий и средств текущего контроля по дисциплине модуля**

Разноуровневое (дифференцированное) обучение.

# **Базовый**

# **5.2.1. Контрольная работа**

Примерный перечень тем

1. Работа с одномерными массивами (списками)

2. Работа со строками

3. Работа с двумерными массивами (матрицами)

Примерные задания

Дан одномерный массив из случайных целых чисел, насчитывающий N элементов. Поменять местами элементы, стоящие на чётных и нечётных местах: А(1) с А(2), А (3) с  $A(4)$ ..

Дан одномерный массив из случайных целых чисел, насчитывающий N элементов. Выполнить перемещение элементов массива по кругу вправо, т.е.  $A(1) > A(2)$ ;  $A(2) > A(3)$ ; ...  $A(n) > A(1)$ .

Дан одномерный массив из случайных целых чисел, насчитывающий N элементов. Поменять местами первую и вторую половины массива.

Дан одномерный массив из случайных целых чисел, насчитывающий N элементов. Поменять местами группу из M элементов, начинающихся с № i с группой из M элементов, начинающихся № ј.

Дан одномерный массив из случайных целых чисел, насчитывающий N элементов. Вставить группу из M новых элементов, начиная с № i.

Дан одномерный массив из случайных целых чисел, насчитывающий N элементов. Сумму элементов массива и количество положительных элементов поставить на первое и второе место.

Дан одномерный массив из случайных целых чисел, насчитывающий N элементов. Исключить из него М элементов, начиная с номера i.

Дан одномерный массив из случайных целых чисел, насчитывающий N элементов. Исключить все нулевые и четные элементы.

Дан одномерный массив числовых значений, насчитывающий N элементов. После каждого отрицательного элемента вставить новый элемент, равный квадрату этого отрицательного элемента.

Дан одномерный массив числовых значений, насчитывающий N элементов. Определить образуют ли элементы массива, расположенные перед первым отрицательным элементом, возрастающую последовательность.

Заданы М строк символов, которые вводятся с клавиатуры. Найти количество символов в самой длинной строке. Выровнять строки по самой длинной строке, поставив перед каждой строкой соответствующее количество звёздочек. И вывести на экран.

Заданы М строк символов, которые вводятся с клавиатуры. Из заданных строк, каждая из которых представляет одно слово, составить одну длинную строку, разделяя слова пробелами.

Заданы М строк слов, которые вводятся с клавиатуры. Подсчитать количество гласных букв в каждой из заданных строк.

Заданы М строк слов, которые вводятся с клавиатуры. Затем вводится слог (последовательность букв). Подсчитать количество слогов в каждой из ранее введенных строк.

Заданы М строк слов, которые вводятся с клавиатуры. Вводится слог (последовательность букв). Удалить данный слог из каждой строки.

Заданы М строк символов, которые вводятся с клавиатуры. Напечатать все центральные буквы слов нечетной длинны.

Заданы М строк символов, которые вводятся с клавиатуры. Каждая строка содержит слово. Записать каждое слово строки в разрядку через пробелы.

Заданы М строк слов, которые вводятся с клавиатуры. Подсчитать количество пробелов, строчных и прописных букв в каждой из строк.

Вводится ненормированная строка, у которой могут быть пробелы в начале, в конце и между словами более одного пробела. Привести ее к нормированному виду, т.е. удалить все пробелы в начале и конце, а между словами оставить только один пробел.

Вводится строка слов, разделенных пробелами. Найти самое длинное слово и вывести его на экран (таких слов может быть несколько, вывести их все).

Выполнить обработку элементов прямоугольной матрицы А, имеющей N строк и М столбцов. Найти наибольший элемент столбца матрицы А, для которого сумма абсолютных значений элементов максимальна.

Выполнить обработку элементов прямоугольной матрицы А, имеющей N строк и М столбцов. Найти наибольшее значение среди средних значений для каждой строки матрицы.

Выполнить обработку элементов прямоугольной матрицы А, имеющей N строк и М столбцов. Найти наименьший элемент столбца матрицы А, для которого сумма абсолютных значений элементов максимальна.

Выполнить обработку элементов прямоугольной матрицы А, имеющей N строк и М столбцов. Найти наименьшее значение среди средних значений для каждой строки матрицы.

Выполнить обработку элементов прямоугольной матрицы А, имеющей N строк и М столбцов. Определить средние значения по всем строкам и столбцам матрицы. Результат оформить в виде матрицы из N+1 строк и М+1 столбцов (исходная матрица + средние значения по строкам и столбцам).

Выполнить обработку элементов прямоугольной матрицы А, имеющей N строк и М столбцов. Найти сумму элементов всей матрицы. Определить, какую долю в этой сумме составляет сумма элементов каждого столбца. Результат оформить в виде матрицы из N+1 строк и M столбцов.

Выполнить обработку элементов прямоугольной матрицы А, имеющей N строк и М столбцов. Найти сумму элементов всей матрицы. Определить, какую долю в этой сумме составляет сумма элементов каждой строки. Результат оформить в виде матрицы из N строк и M+1 столбцов.

Выполнить обработку элементов прямоугольной матрицы А, имеющей N строк и М столбцов. Определить, сколько отрицательных элементов содержится в каждом столбце и в каждой строке матрицы. Результат оформить в виде матрицы из N+1 строк и М+1 столбцов.

Выполнить обработку элементов прямоугольной матрицы А, имеющей N строк и М столбцов. Определить, сколько нулевых элементов содержится в верхних L строках матрицы и в левых К столбцах матрицы.

Выполнить обработку элементов прямоугольной матрицы А, имеющей N строк и М столбцов. Перемножить элементы каждого столбца матрицы с соответствующими элементами Кго столбца.

LMS-платформа − не предусмотрена

#### **5.2.2. Домашняя работа № 1**

Примерный перечень тем 1. Работа в среде MATHCAD Примерные задания

# а) упростить выражение

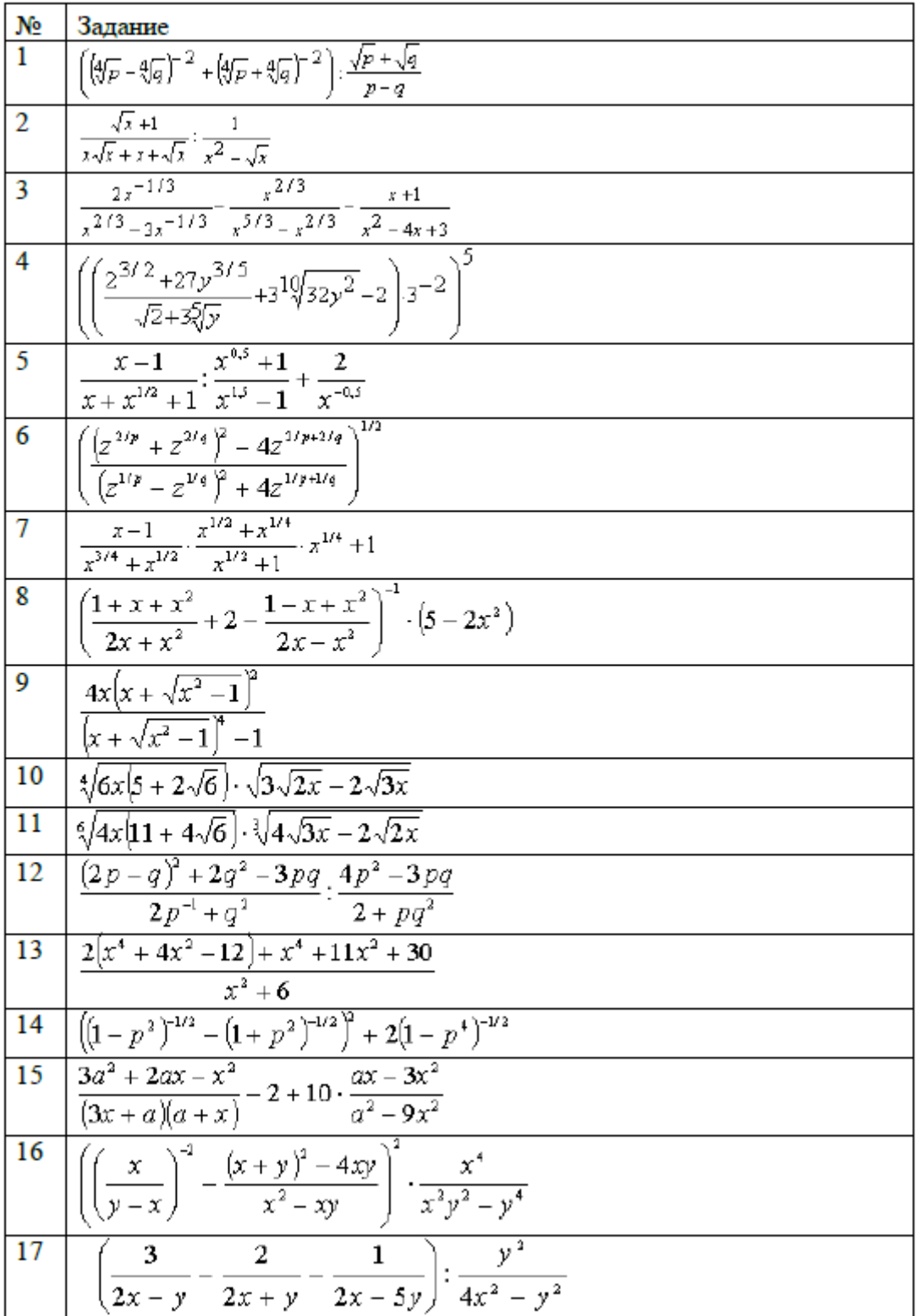

Даны векторы  $\vec{a}, \vec{b}, \vec{c}$  и числа  $\alpha, \beta, \gamma$ Найти: a)  $\vec{\beta a}$ .  $\frac{a}{6}$ ,  $\beta \vec{a} - \alpha \vec{b} + \gamma \vec{c}$ . в) скалярное произведение векторов $\overset{\rightharpoonup }{a}$ и $\overset{\rightharpoonup }{b}$  ; г) векторное произведение векторов $\stackrel{\rightarrow}{a}_{\mathbf{H}}\stackrel{\rightarrow}{b}_{\stackrel{\rightarrow}{\cdot}}$ д) длину вектора  $\overline{a}$  и вектора, полученного в предыдущем пункте; е) смешанное произведение векторов  $\vec{a}, \vec{b}, \vec{c}$ . Смешанное произведение **BEKTOPOB**  $\vec{a} = (x_1, y_1, z_1) \ \vec{b} = (x_2, y_2, z_2)$ 

ж) являются ли заданные три вектора линейно зависимыми или нет? Могут ли они образовывать базис пространства?

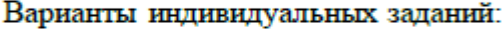

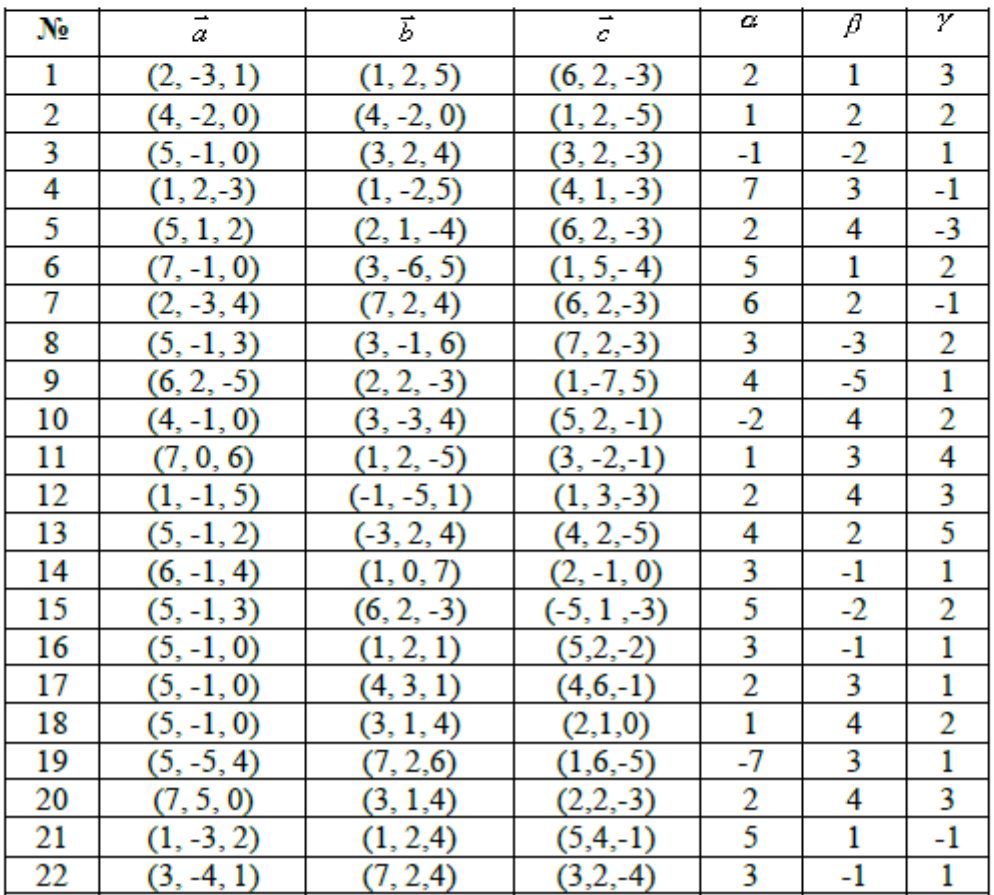

Даны матрицы А, В, С.

а) найти определители матриц А и С;

б) определить матрицу  $B^T$ ;

в) найти матрицы обратные к матрицам А и С, если они существуют;

г) найти ранги матриц А и С;

д) найти произведение матриц А и В;

е) найти матрицу $A^3$ .

Варианты индивидуальных заданий:

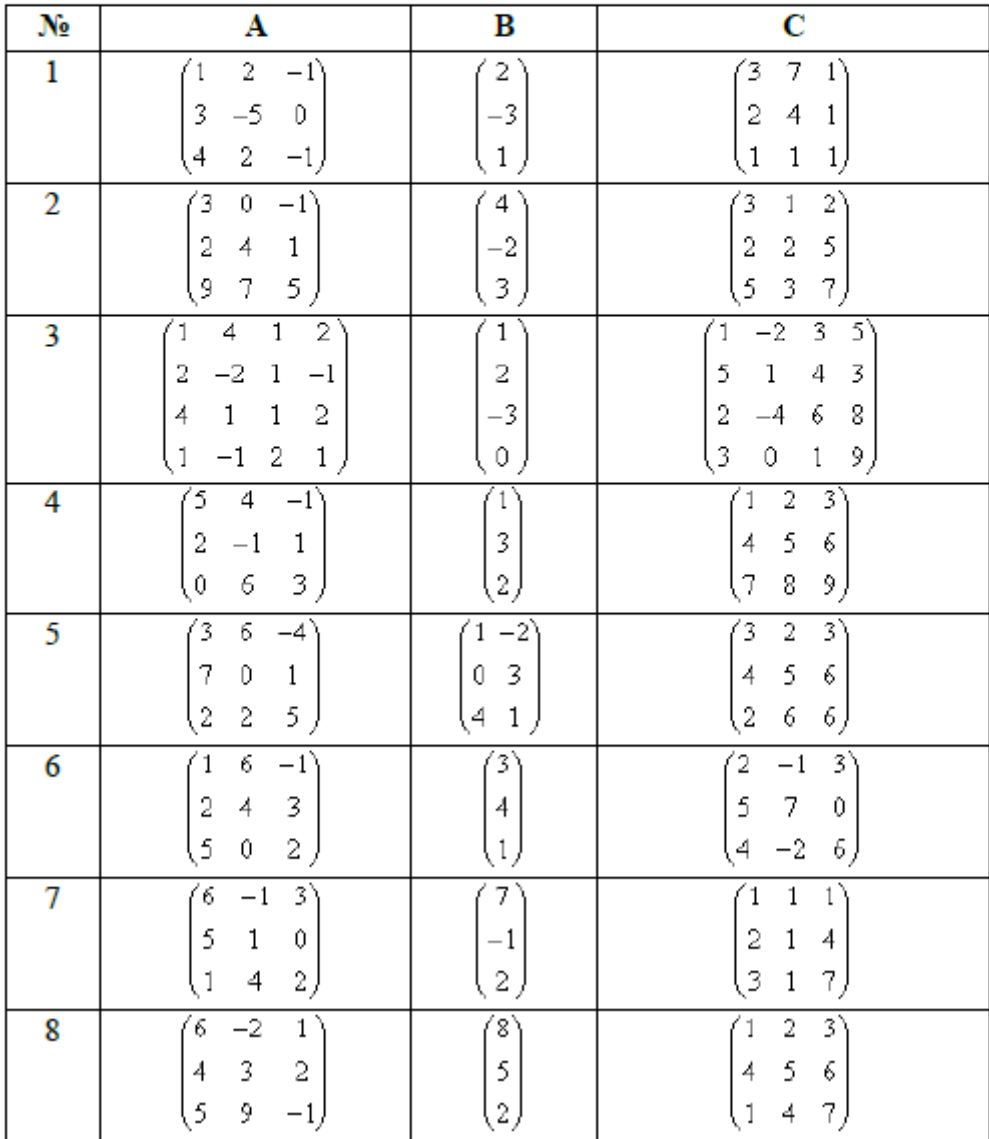

Дана система уравнений  $AX = B$ :

а) решить эту систему по формулам Крамера;

б) решить систему матричным способом, т.е. с помощью обратной матрицы по формуле  $X = A^{-1}B$ :

в) решить систему с помощью операции (встроенной функции)  $lsolve(A, B)$ 

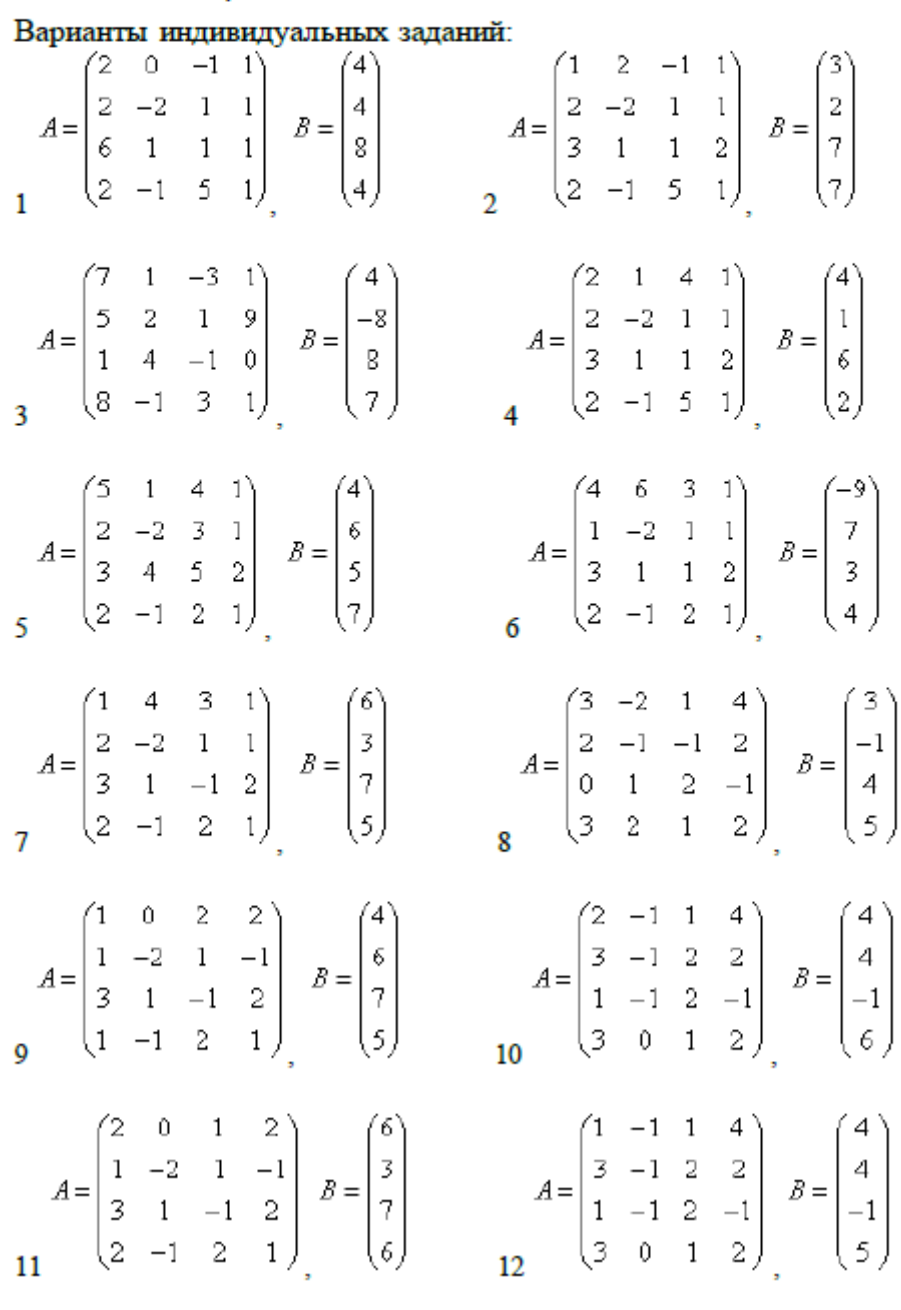

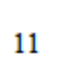

а) построить график функции y=f(x) в декартовой системе координат.

| N <sub>2</sub> | f(x)                                    | Nº | f(x)                                     |
|----------------|-----------------------------------------|----|------------------------------------------|
| $\mathbf{1}$   | $\sqrt[3]{(x+1)(x^2+2x-2)}$             | 16 | $\sqrt[3]{(x+2)(x^2-2x+3)}$              |
| $\overline{2}$ | $\sqrt[3]{(x^2-4x+3)^2}$                | 17 | $\frac{3}{(x^2-4x-3)^2}$                 |
| $\overline{3}$ | $\sqrt[3]{x^2(x+3)}$                    | 18 | $\sqrt[3]{x^2(x-1)}$                     |
| $\overline{4}$ | $\sqrt[3]{(x+2)^2(x-4)}$                | 19 | $\frac{3}{x+3^2(x-4)}$                   |
| 5              | $\sqrt[3]{(x+2)^2} - \sqrt[3]{(x-3)^2}$ | 20 | $\frac{3}{(x+2)^2} - \frac{3}{(x+3)^2}$  |
| 6              | $\sqrt[3]{(x-1)^2} - \sqrt[3]{(x-2)^2}$ | 21 | $\frac{3}{(x-3)^2} - \frac{3}{(x-2)^2}$  |
|                | $\sqrt[3]{(x+1)^2} - \sqrt[3]{(x+2)^2}$ | 22 | $\frac{3}{(x+3)^2} - \frac{3}{2}(x+2)^2$ |
| 8              | $\sqrt[3]{(x-4)^2(x+2)}$                | 23 | $\frac{3}{(x-4)^2(x-2)}$                 |
| 9              | $\sqrt[3]{(x^2-2x-3)^2}$                | 24 | $\frac{3}{(x^2-2x+4)^2}$                 |
| 10             | $\sqrt[3]{(x+3)(x^2+6x+6)}$             | 25 | $\frac{3}{x^2 + 5x + 6}$                 |
| 11             | $\sqrt[3]{(1-x)(x^2-6x+2)}$             | 26 | $\frac{3}{4}(1-x)(x^2-4x+2)$             |
| 12             | $\sqrt[3]{x^2(x+2)^2}$                  | 27 | $\frac{3}{x^2(x-1)^2}$                   |
| 13             | $\sqrt[3]{(x+2)^2(x-1)}$                | 28 | $\frac{3}{x+2^2x}$                       |
| 14             | $\sqrt[3]{(x-2)^2(x+1)}$                | 29 | $\sqrt[3]{(x-3)^2x}$                     |
| 15             | $\frac{3}{(x+3)^2} - \frac{3}{(x+2)^2}$ |    | 30 $\sqrt[3]{(2+x)(x^2+4x+1)}$           |

Варианты индивидуальных заданий:

a) найти предел функции f(x) в точке a.

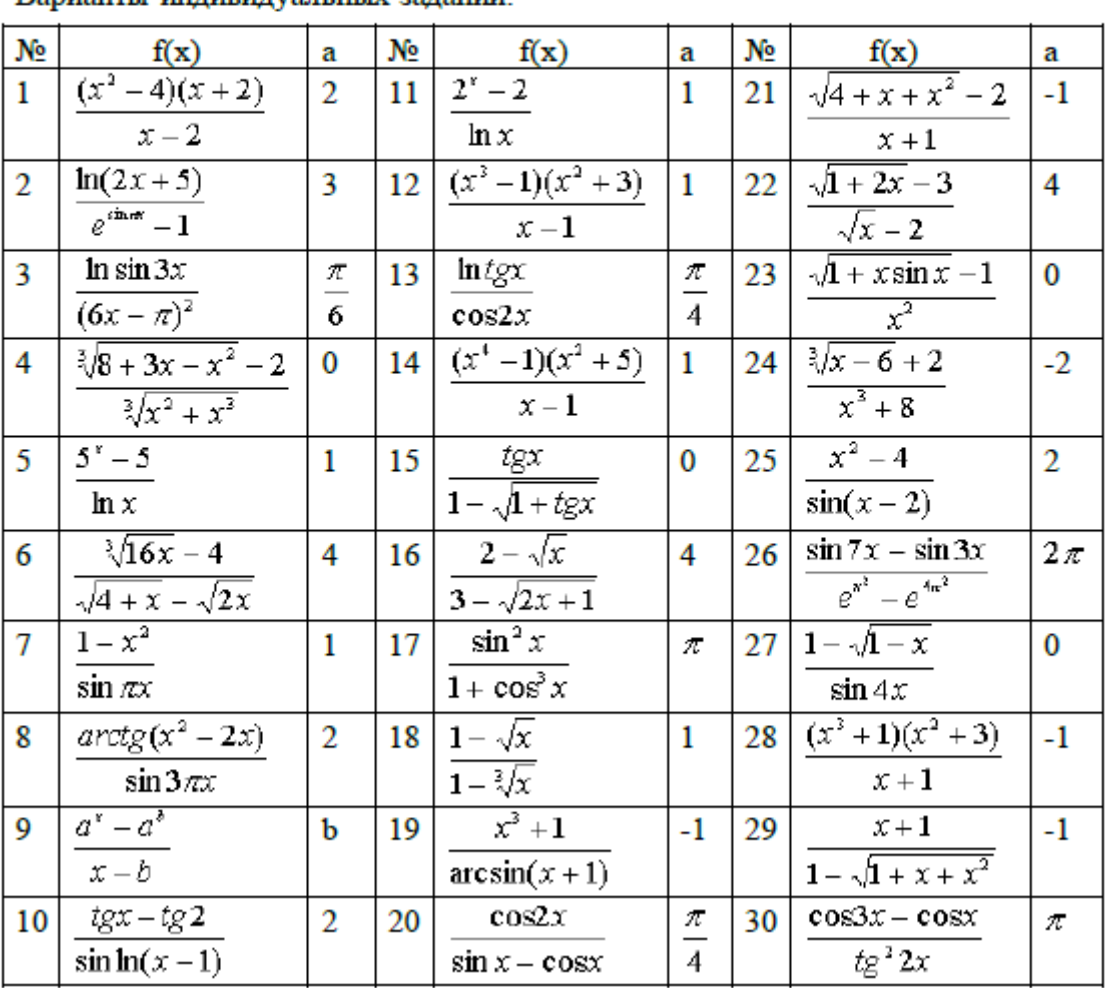

# Варианты индивидуальных заданий:

а) дана функция  $f(x)$  и точка $x^0$ . Найти производную функции  $f(x)$  по определению. Найти производные:  $f'(x)$ ,  $f''(x_0)$ ,  $f''(x)$ ,  $f''(x_0)$ 

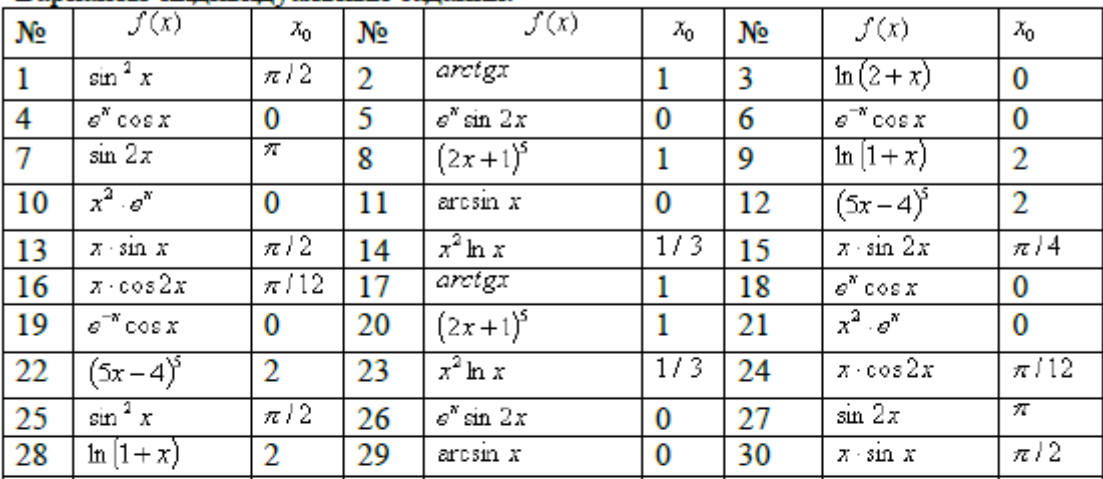

#### Варианты индивидуальных заданий:

б) дана функция f(x). Найти точки пересечения графика функции f(x) с осями координат. Найти асимптоты графика функции  $f(x)$ . Построить график функции f(x) и сравнить полученные результаты с данными на графике.

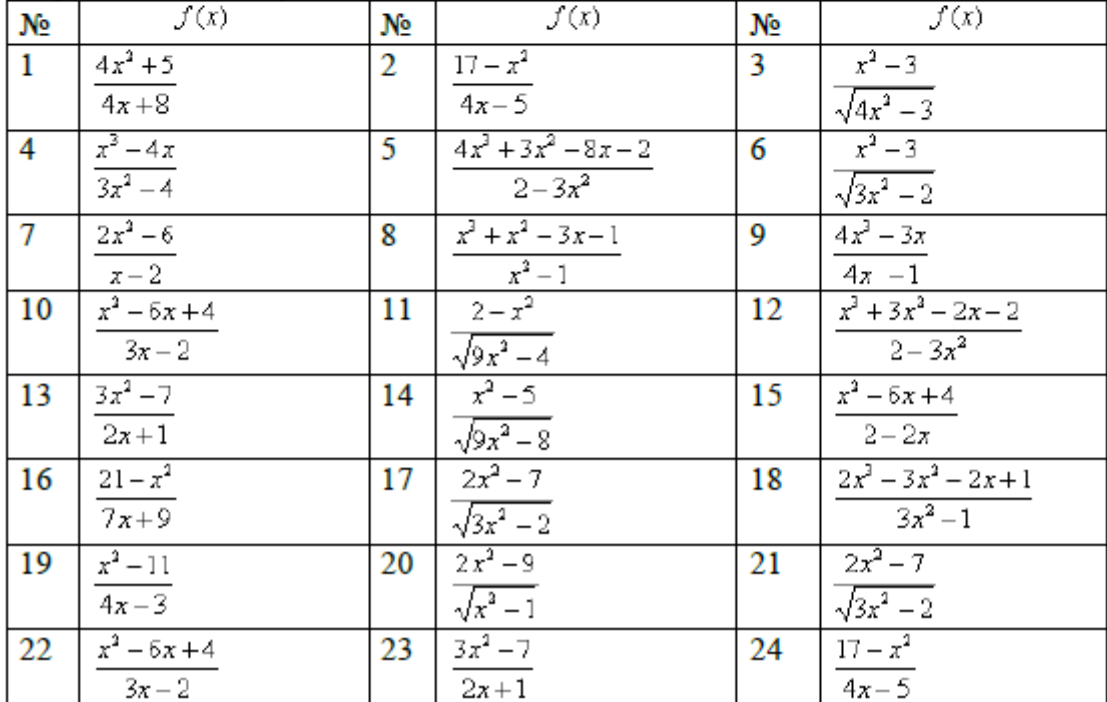

# Варианты индивидуальных заданий:

Дана функция f(x). Найти точки экстремума и экстремальные значения f(x). Построить график функции f(x) и сравнить полученные результаты с данными на графике.

| N.              | f(x)                                    | N. | f(x)                                     |
|-----------------|-----------------------------------------|----|------------------------------------------|
| $\overline{1}$  | $3 \cdot \sqrt[3]{(x+4)^2} - 2x - 8$    | 2  | $1-\sqrt[3]{x^2-2x}$                     |
| $\overline{3}$  | $12\sqrt[3]{(x+2)^2}$ - 8x - 16         | 4  | $12\sqrt[3]{6(x-2)^2}$<br>$x^2+8$        |
| 5               | $8x-16-12\sqrt[3]{(x+4)^2}$             | 6  | $\frac{12\sqrt[3]{6(x-1)^2}}{(x+1)^2+8}$ |
| $\overline{7}$  | $9\sqrt[3]{(x+1)^2} - 6x - 6$           | 8  | $1-\sqrt[3]{(x-2)^2-1}$                  |
| $\overline{9}$  | $\sqrt[3]{[x+4] \cdot x}$               | 10 | $\frac{3}{3}\sqrt[3]{(x-1)\cdot x}$      |
| 11              | $\frac{6\sqrt[3]{6(x-3)^2}}{(x-1)^2+8}$ | 12 | $6\sqrt[3]{6x^4}$                        |
|                 |                                         |    | $(x+2)^2+8$                              |
| 13              | $2x - 2 - 3\sqrt[3]{(x-1)^2}$           | 14 | $2 + \sqrt[3]{8x \cdot (x+2)}$           |
| 15              | $\frac{3\sqrt[3]{6(x-4)^2}}{x^2-4x+12}$ | 16 |                                          |
|                 |                                         |    | $-\frac{3\sqrt[3]{6(x+1)^2}}{(x+3)^2+8}$ |
| 17              | $3\sqrt[3]{(x-2)^2}$ - 2x + 4           | 18 | $\sqrt[3]{(x+2)^2}-1$                    |
| 19              | $\sqrt[3]{(x+4)(x-4)}$                  | 20 | $\sqrt[3]{\left(x+4\right) \cdot x}$     |
| $\overline{21}$ | $3.\sqrt[3]{(x+4)^2} - 2x - 8$          | 22 | $12\sqrt[3]{(x+2)^2}$ - 8x - 16          |
| 23              | $12\sqrt[3]{6(x-2)^2}$                  | 24 |                                          |
|                 | $x^2+8$                                 |    | $\frac{12\sqrt[3]{6(x-1)^2}}{(x+1)^2+8}$ |
| 25              | $2x - 2 - 3\sqrt[3]{(x-1)^2}$           | 26 | $3\sqrt[3]{(x-2)^2} - 2x + 4$            |
| 27              | $-3\sqrt[3]{6(x+1)^2}$                  | 28 | $3\sqrt[3]{6(x-4)^2}$                    |
|                 | $\frac{1}{(x+3)^2+8}$                   |    | $\frac{x^2-4x+12}{x^2-4x+12}$            |
| 29              | $6\sqrt[3]{6x^2}$                       | 30 | $\frac{3\sqrt[3]{6(x-5)^2}}{(x-3)^2+8}$  |
|                 | $(x+2)^2+8$                             |    |                                          |

Варианты индивидуальных заданий:

Дана функция f(x). Найти интервалы выпуклости, вогнутости и точки перегиба графика функции. Построить график функции f(x) и сравнить полученные результаты с данными на графике.

| N.             | f(x)                                      | N.             | f(x)                             | Nº. | f(x)                                          |
|----------------|-------------------------------------------|----------------|----------------------------------|-----|-----------------------------------------------|
| $\overline{1}$ | $\frac{8(x-1)}{(x+1)^2}$                  | $\overline{2}$ | 5x<br>$\overline{x^2+3}$         | 3   | $x^3 - 27x + 54$<br>$\overline{x^3}$          |
| 4              | $\frac{5x}{x^2+2}$                        | 5              | $\left(\frac{x+2}{x-2}\right)^2$ | 6   | $(x+1) \cdot e^{x+2}$                         |
| $\overline{7}$ | $x^2 - 6x + 9$<br>$(x-1)^2$               | 8              | $(x+4) \cdot e^{-x-3}$           | 9   | $\frac{3x-2}{x^3}$                            |
| 10             | $-\frac{5x^2}{x^2+2}$                     | 11             | $(2x+4)e^{2(x+2)}$               | 12  | $\frac{3x}{2-\frac{3x}{x^2+3}}$               |
| 13             | $(x+4)e^{-x-3}$                           | 14             | $\left(2+\frac{1}{x}\right)^2$   | 15  | $2x^2 + 1$<br>$\frac{1}{x^2+3}$               |
| 16             | $(2x-1)e^{2(1-x)}$                        | 17             | $\frac{5x^2}{x^2+3}$             | 18  | $\frac{3x-2}{(x+1)^3}$                        |
| 19             | $(2x+3)e^{2(1+x)}$                        | 20             | $8x^2$<br>$\overline{x^2+8}$     | 21  | $\left(\frac{x+2}{x-2}\right)^2$              |
| 22             | $\frac{8(x-1)}{(x+1)^2}$                  | 23             | $x^3 - 27x + 54$                 | 24  | $x^2 - 6x + 9$<br>$\frac{x-1}{(x+4)e^{-x-3}}$ |
| 25             | $\frac{3x-2}{x^3}$                        | 26             | $(2x+4)e^{2(x+2)}$               | 27  |                                               |
| 28             | $\overline{2x^2+1}$<br>$\overline{x^2+3}$ | 29             | $\frac{5x^2}{x^2+3}$             | 30  | $(2x+3)e^{2(1+x)}$                            |

Варианты индивидуальных заданий:

Провести полное исследование функции f(x) и построить график.

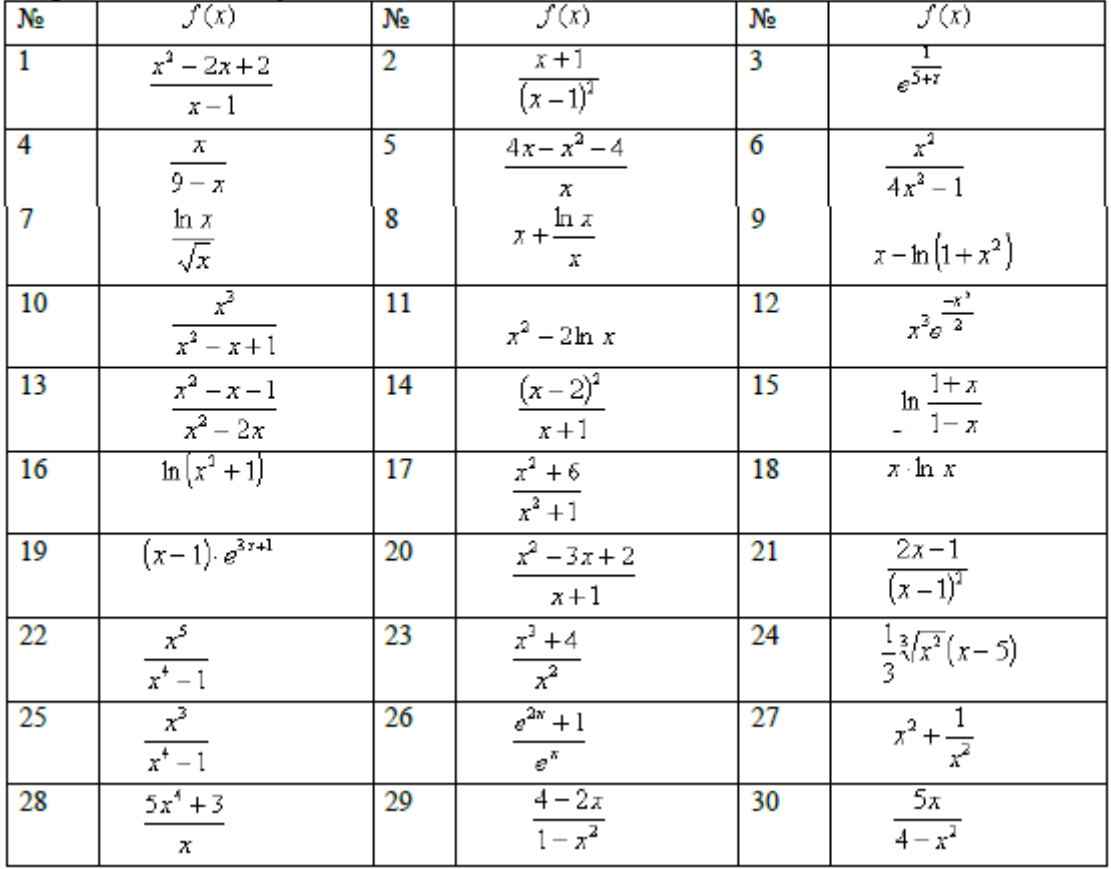

Варианты индивидуальных заданий для задания:

LMS-платформа − не предусмотрена

# **5.2.3. Домашняя работа № 2**

Примерный перечень тем

1. Программирование и научные вычисления на языке Python

Примерные задания

Итоговая ведомость студентов за семестр содержит сведения о результатах сдачи экзаменов по всем дисциплинам. Результаты вносят в таблицу, в которой в каждой строке записывают номер студента и его оценки в сессию по всем дисциплинам. Обозначим таблицу как массив с именем STUD, элементами массива будут оценки студентов. Количество строк равно количеству студентов, а столбцов равно количеству дисциплин.

- 1. Найти количество студентов, сдавших все экзамены на отлично. Вывести номера этих студентов.
- 2. Найти количество студентов, сдавших все экзамены на хорошо и отлично. Вывести номера этих студентов.
- 3. Найти количество студентов, сдавших все экзамены на удовлетворительно. Вывести номера этих студентов.
- 4. Подсчитать количество студентов, не сдавших один экзамены. Вывести номера этих студентов.
- 5. Подсчитать количество студентов, не сдавших два экзамена. Вывести номера этих студентов.
- 6. Подсчитать количество студентов, не сдавших три экзамены. Вывести номера этих студентов и сообщение о необходимости отчислить.
- 7. Подсчитать количество удовлетворительных оценок по каждой дисциплине и добавить в виде дополнительной строки к исходному массиву.
- 8. Подсчитать количество отличных оценок по каждой дисциплине и добавить в виде дополнительной строки к исходному массиву.
- 9. Подсчитать количество хороших оценок по каждой дисциплине и добавить в виде дополнительной строки к исходному массиву.
- 10. Подсчитать количество студентов, не сдавших экзамен по каждой дисциплине, и добавить в виде дополнительной строки к исходному массиву.
- 11. Сравнить результаты сдачи сессии первого и последнего студента (средний балл). Поменять местами, если средний балл последнего студента выше первого.
- 12. Найти дисциплину с максимальным количеством отличных оценок.
- 13. Найти дисциплину с максимальным количеством неудовлетворительных оценок.
- 14. Найти дисциплину с максимальным средним баллом.
- 15. Найти лиспиплину с минимальным средним баллом.
- 16. Подсчитать количество студентов, не имеющих ни одной двойки. Вывести их номера.
- 17. Подсчитать средний балл для каждого студента и добавить в виде дополнительного столбца к исходному массиву.
- 18. Подсчитать средний балл по каждой дисциплине и добавить в виде дополнительной строки к исходному массиву.

Построить график функции  $f(x)$  с использованием библиотеки Matplotlib. На графике отметить приближенное положение корней уравнения  $f(x) = 0$ . Найти наименьший положительный корень с точностью  $\varepsilon$ , используя разные методы отыскания корня. Проверить найденное решение в Mathcad.

#### Варианты заданий:

- 1.  $f(x) = e^x 1.6 + x^2$ ; [0, 0,8] Метод половинного деления, метод простой итерации.
- 2.  $f(x) = e^{-x} 1.9 + x^2$ ; [1, 1,7]. Метод Ньютона, метод половинного деления.
- 3.  $f(x) = 1 + \sin(x) 1$ , 14 $e^{-x}$ , [0, 0,5].. Метод хорд, Метод Ньютона.
- 4.  $f(x) = x 1,4\cos^2(x)$ , [0,6, 1]. Метод подвижных хорд. Метод Ньютона.
- 5.  $f(x) = \sin(x) + 0.1 1.4x^2$ . [0.5, 1]. Метод Ньютона. Метод половинного деления.
- 6.  $f(x) = c t g(x + 0.4) x^2$ . [0.2, 1]. Метод хорд. Метод подвижных хорд.
- 7.  $f(x) = \frac{1}{2}(x) 0.13 / x$ . [0.9, 1.7]. Метод простой итерации. Метод хорд.
- 8.  $f(x) = e^x 4.4x$ . [0, 0.5]. Метод простой итерации. Метод Ньютона.

9.  $f(x) = e^x - 0.44 / x$ , [0,1, 0,6]. Метод половинного деления. Метод хорд.

 $10. f(x) = cos(x) - 4.4x$ , [0, 0,5]. Метод подвижных хорд. Метод половинного деления.

11.  $f(x) = \sin(x) - x + 2.4$ , [1,7, 3].. Метод хорд. Модифицированный метод Ньютона.

12.  $f(x) = 1,4\cos(x) - e^x$ , [ -0,1, 0,7].. Модифицированный метод Ньютона. Метод половинного деления.

13.  $f(x) = \frac{te(x) - 0.44}{x}$ , [0.5, 0.9]. Метод подвижных хорд. Модифицированный метод Ньютона.

 $14. f(x) = \text{tg}(x) - 1 + 0.4x$ , [0.4, 1]. Метод простой итерации. Модифицированный метод Ньютона.

15.  $f(x) = \lg(x) - 1.6 + x^2$ , [1, 1,5].. Метод половинного деления. Метод хорд.

16.  $f(x) = e^x - 2, 2 + x^2$ . Метод половинного деления. Метод хорд.

17.  $f(x) = e^{-x} - 2.5 + x^2$ . Метод простой итерации. Метод хорд.

18.  $f(x) = 1 + \sin(x) - 1$ , 2 $e^{-x}$ . Метод хорд, Метод Ньютона.

 $19. f(x) = x - 2\cos^2$ , Метод подвижных хорд. Метод Ньютона.

20.  $f(x) = \sin(x) + 0.1 - 2x^2$ . Метод Ньютона. Метод половинного деления.

Заземлитель в форме кольца радиусом г расположен в грунте на глубине h.

Eго сопротивление при h >> r рассчитывается по формуле

$$
R = \frac{1}{4\pi^2 r G} \left[ \frac{\pi r}{h} + \ln \left( \frac{16r}{d} \right) \right], \quad \text{rge} \quad \pi = 3, 14...
$$

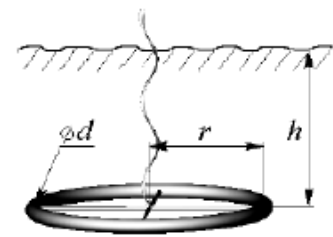

G - электропроводность грунта;

d - диаметр проводника, из которого изготовлено кольцо.

Задавшись параметрами h и d, указанными в таблице, а также приняв  $G = 0.03$  1/Ом·м, найдите радиус г, обеспечивающий требуемое сопротивление заземления R.

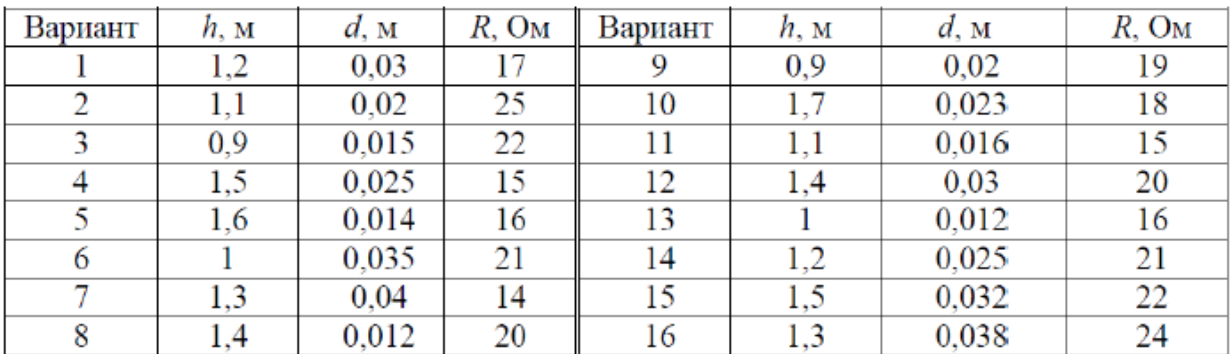

Решить СЛАУ Ах=b с использованием метода Гаусса-Зейделя. Проверить найденное решение с помощью функции solve из библиотеки Numpy. Также вычислить определитель, ранг, след, Евклидову норму матрицы А.

1. 
$$
A = \begin{pmatrix} 9.9 & -1.5 & 2.6 \\ 2.5 & 5.8 & -0.5 \\ 0.7 & 0.4 & 7.1 \end{pmatrix}
$$
;  $b = \begin{pmatrix} 0 \\ 3.5 \\ -1.3 \end{pmatrix}$ .  
\n2.  $A = \begin{pmatrix} 8.7 & -3.1 & 1.8 & -2.2 \\ 2.1 & 6.7 & -2.2 & 0 \\ 3.2 & -1.8 & -9.5 & -1.9 \\ 1.2 & 2.8 & -1.4 & -9.9 \end{pmatrix}$ ;  $b = \begin{pmatrix} -9.7 \\ 13.1 \\ 6.9 \\ 25.1 \end{pmatrix}$ .  
\n3.  $A = \begin{pmatrix} 6.1 & 0.7 & -0.05 \\ -1.3 & -2.05 & 0.87 \\ 2.5 & -3.12 & -5.03 \end{pmatrix}$ ;  $b = \begin{pmatrix} 6.97 \\ 0.10 \\ 2.04 \end{pmatrix}$ .  
\n4.  $A = \begin{pmatrix} 9.9 & -1.5 & 2.6 \\ 0.4 & 13.6 & -4.2 \\ 0.7 & 0.4 & 7.1 \end{pmatrix}$ ;  $b = \begin{pmatrix} 0 \\ 8.2 \\ -1.3 \end{pmatrix}$ .  
\n5.  $A = \begin{pmatrix} 7.6 & 0.5 & 2.4 \\ 2.2 & 9.1 & 4.4 \\ -1.3 & 0.2 & 5.8 \end{pmatrix}$ ;  $b = \begin{pmatrix} 1.9 \\ 9.7 \\ -1.4 \end{pmatrix}$ .  
\n6.  $A = \begin{pmatrix} 8 & 1 & 1 \\ 1 & 5 & -1 \\ 1 & -1 & 5 \end{pmatrix}$ ;  $b = \begin{pmatrix} 26 \\ 7 \\ 7 \end{pmatrix}$ .

Найти значение интеграла  $\int_a^b f(x)dx$  по составным формулам с шагом  $h = 0,1$ ,  $h = 0,05$ .

Указать погрешность по методу Рунге.

Сравнить полученные значения между собой, а также со значением, найденным с использованием библиотеки SciPy. Построить график подынтегральной функции.

#### Варианты заданий:

1.  $\int \sin(x^2) dx$  формула правых прямоугольников, формула трапеций 2.  $\int$   $\cos(x^3)dx$  формула правых прямоугольников, формула средних прямоугольников. 3.  $\int e^{x^2} dx$  формула правых прямоугольников, формула Симпсона. 4.  $\int e^{-x^2} dx$  формула левых прямоугольников, формула трапеций. 5.  $\int \ln(1+x^2) dx$  формула левых прямоугольников, формула средних прямоугольников 6.  $\int \sin(x^3) dx$  формула левых прямоугольников, формула Симпсона. 7.  $\int \cos(x^2) dx$  формула средних прямоугольников, формула Симпсона 8.  $\int e^{x^3} dx$  формула средних прямоугольников, формула трапеций

А) Для заданной таблично функции построить интерполяционный полином Лагранжа. Выполнить кубическую сплайн интерполяцию с использованием библиотеки SciPy. Решение сопроводить графиком, на котором исходные данные отобразить в виде кружочков, а результаты интерполяции в виде сплошных линий.

Б) Построить многочлен третьей степени, аппроксимирующий таблично заданную функцию по методу наименьших квадратов (кубическая регрессия). Решение сопроводить графиком, на котором исходные данные отобразить в виде кружочков, а результаты регрессии в виде сплошной линии.

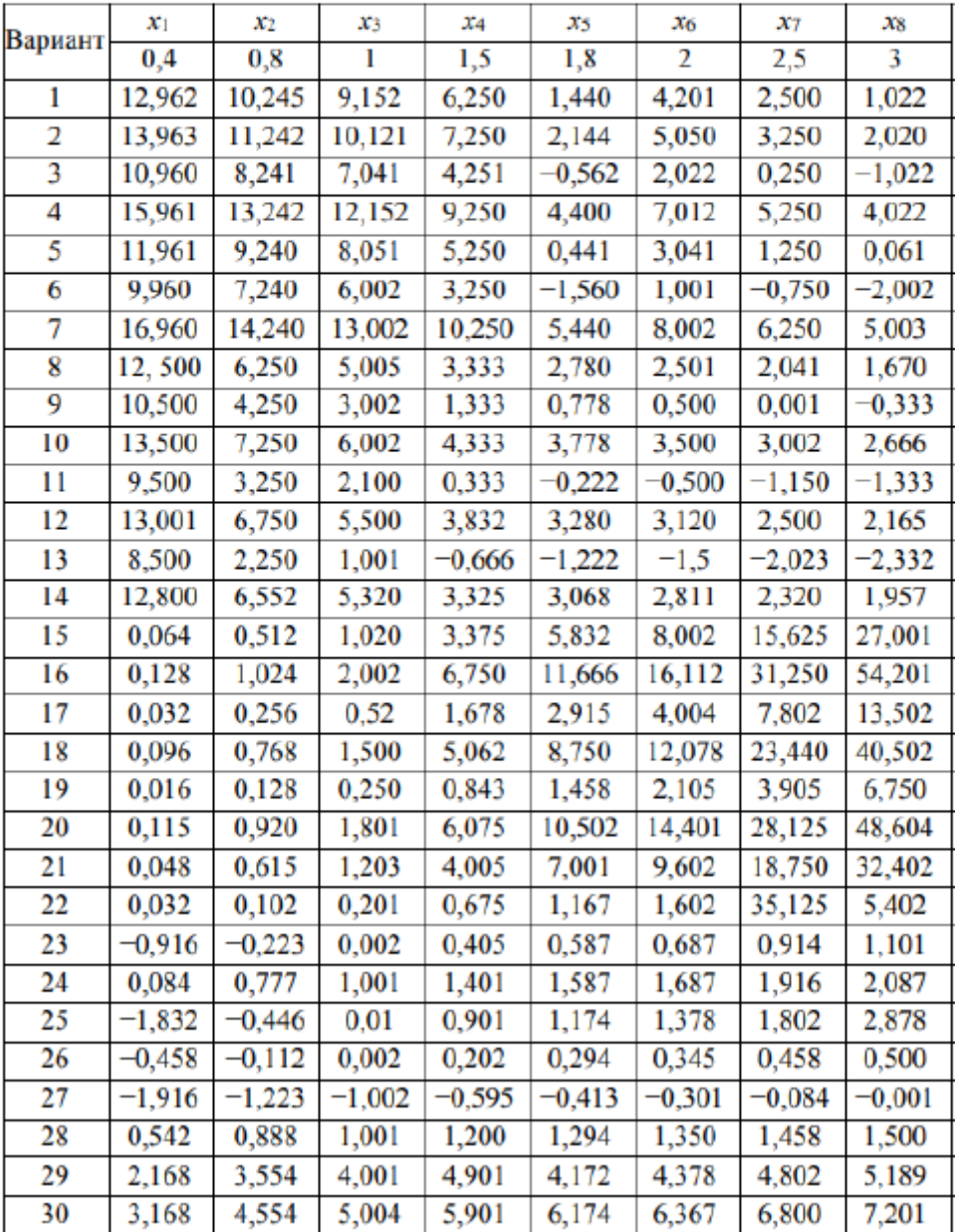

Численно найти решение задачи Коши на заданном интервале. Для ОДУ использовать метод Эйлера и модифицированный метод Эйлера. Для систем ОДУ использовать метод Эйлера и метод Рунге-Кутта.

Сравнить графически между собой найденные решения (Matplotlib), а также с решением, полученным с использованием библиотеки SciPy или MathCAD.

### Варианты заданий

Вариант №1.

$$
y' = x2 + y2,
$$
  
y(0) = 0, 4; x  $\in$  [0,1].

Вариант №2.

$$
y' = \cos(x + y),
$$
  
 
$$
y(0) = 0, 4; x \in [0, 1].
$$

Вариант №3.

$$
\begin{cases}\ny' = xy + z, \\
z' = y - z, \\
y(0) = 1; z(0) = 0; x \in [0,1].\n\end{cases}
$$

Вариант №4.

$$
\begin{aligned} \n\bigg\{ y' &= x^2 + z, \\ \n\bigg\{ z' &= y - z, \\ \n\bigg\{ y(0) &= 1; \ z(0) = 0; \ x \in [0,1] \n\bigg\} \n\end{aligned}
$$

Вариант №5.

$$
\begin{cases} y' = z^2 + x, \\ z' = xy, \\ y(0) = 1; z(0) = -0, 5; x \in [0, 1]. \end{cases}
$$

Вариант №6.

$$
y' = e^{-x} - y,
$$
  
y(0) = 1; x \in [0,1].

Используя разностный метод, решите краевую задачу для уравнения теплопроводности:

$$
\frac{\partial u}{\partial t} = \frac{\partial^2 u}{\partial x^2} + g(x, t), \quad (x, t) \in G,
$$
  
\n
$$
u(x, 0) = f(x), \quad x \in (0, l),
$$
  
\n
$$
u(0, t) = \mu_1(t),
$$
  
\n
$$
u(l, t) = \mu_2(t), \quad t \in [0, T],
$$

где  $G = (0, l) \times (0, T)$ , соответствующие функции и параметры заданы в таблице, а  $n-$  номер Вашего варианта.

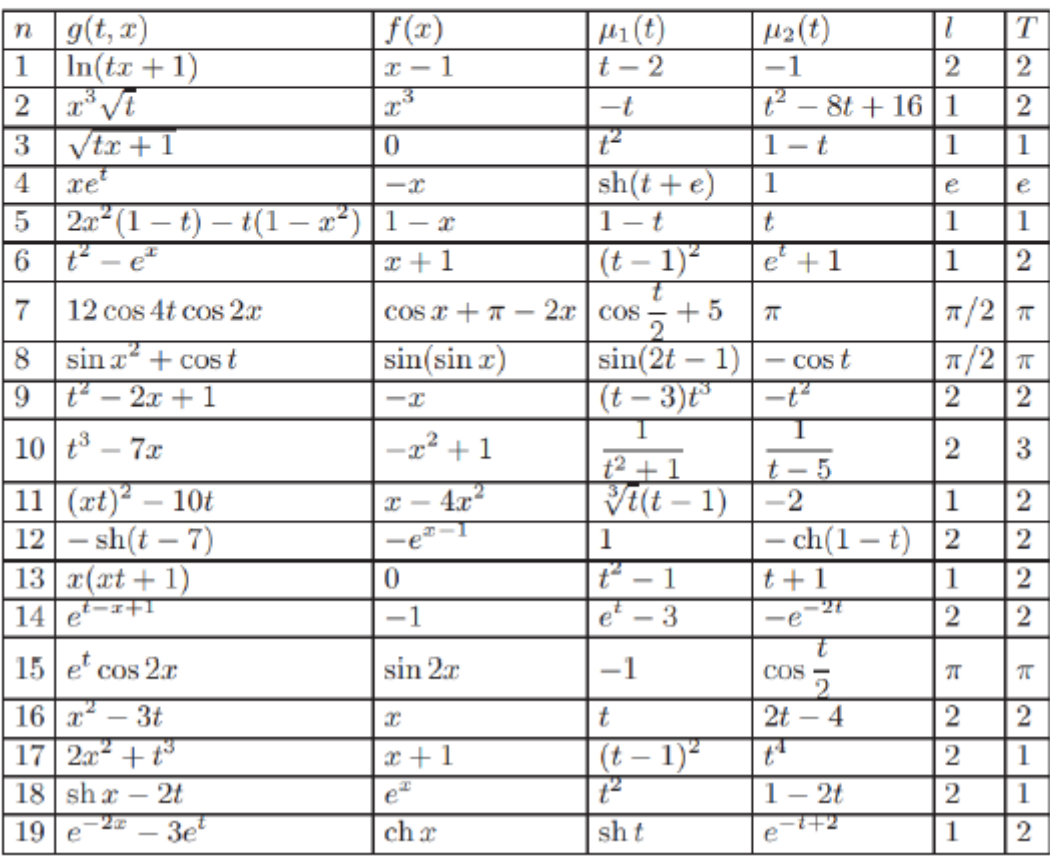

LMS-платформа − не предусмотрена

### **5.3. Описание контрольно-оценочных мероприятий промежуточного контроля по дисциплине модуля**

#### **5.3.1. Зачет**

Список примерных вопросов

1. Какие функции для решения одного уравнения в MathCad вы знаете? В чем их отличие?

2. Как находится начальное приближение для решения уравнения?

3. В каком порядке MathCad интерпретирует блоки?

4. Назовите функции для решения систем уравнений в MathCad и особенности их применения.

5. Опишите структуру блока решения уравнений.

6. Какой знак равенства используется в блоке решения?

7. Дайте сравнительную характеристику функциям Find и Minerr.

8. Как решать матричные уравнения?

- 9. Для чего используется оператор Solve?
- 10. С помощью какого оператора можно вычислить выражение?

11. Как определить переменную с индексом?

12. Какие способы задания векторов и матриц существуют в MathCad?

13. Какая системная переменная определяет нижнюю границу индексации элементов массива?

14. Как просмотреть содержимое массива, определенного через дискретный аргумент?

- 15. Как обращаться к отдельному столбцу матрицы?
- 16. Как построить полярный и декартовый графики?
- 17. Как построить несколько графиков в одной системе координат?
- 18. Как определить координату точки на графике?
- 19. Как создать анимацию в MathCad?
- 20. Какие средства имеются для управления отображением линий на графике?
- LMS-платформа − не предусмотрена

#### **5.4 Содержание контрольно-оценочных мероприятий по направлениям воспитательной деятельности**

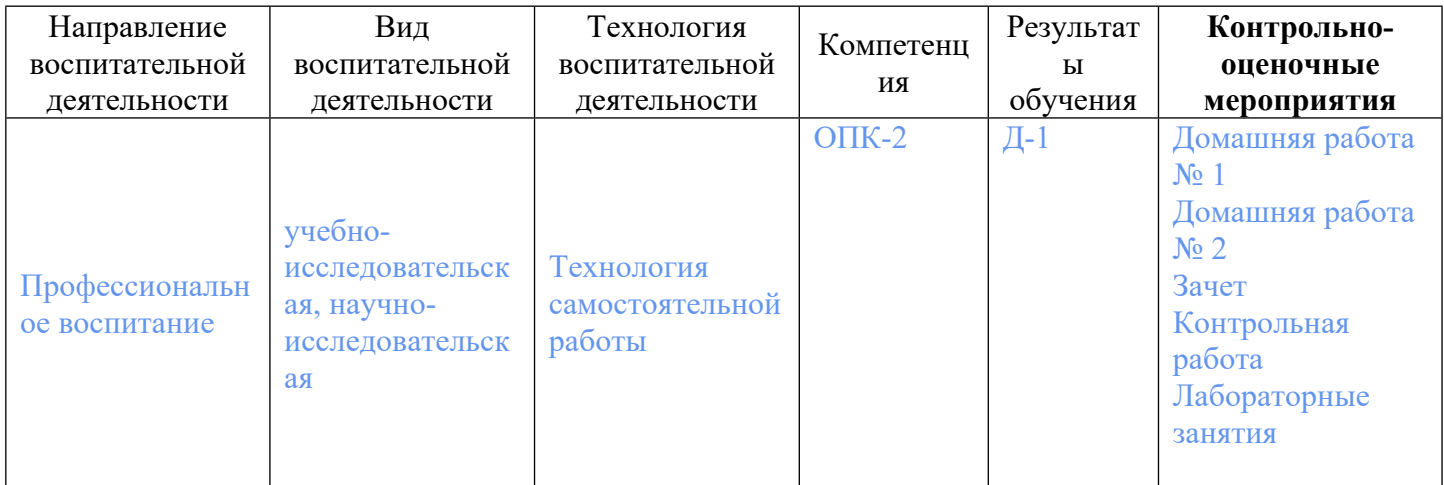